**Economia e Gestione delle Imprese**

#### **La dinamica evolutiva dell'impresa Break Even Analysis**

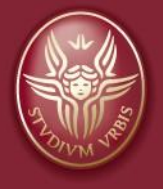

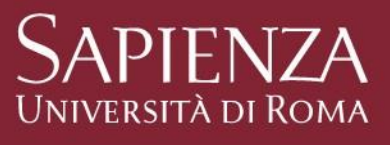

#### **Prof. Sergio Barile**

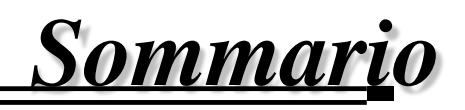

- 1. Considerazioni introduttive
- 2. Impianto metodologico del modello di analisi
- 3. L'unità di mix
- 4. Stati della struttura e relative leggi di funzionamento

## *Considerazioni introduttive*

- $\triangleright$  Nell'approccio sistemico allo studio dell'impresa, l'organo di governo si colloca in una posizione di centralità, poiché la sua attività di progettazione, indirizzo e controllo deve essere di guida all'evoluzione e allo sviluppo dell'impresa, orientandone la dinamica verso il conseguimento della finalità sistemica.
- L'organo di governo ha il compito di realizzare e di guidare, attraverso le sue decisioni, l'evoluzione dell'impresa, qualificandone nel tempo le caratteristiche strutturali che, a loro volta, contribuiranno alla dinamica evolutiva del sistema.

## *Considerazioni introduttive*

- L'azione di governo dell'impresa si configura, dunque, come modifica in senso evolutivo della struttura, in vista di favorire, nel rispetto delle condizioni di consonanza strutturale e di risonanza sistemica tra l'impresa e il proprio contesto, il conseguimento di gradi più elevati di efficienza economica, la generazione di vantaggi competitivi e, dunque, di valore.
- L'esercizio di tale attività richiede un **opportuno modello di sintesi** in grado di offrire una rappresentazione efficace della dinamica evolutiva del sistema, conseguente al percorso di **modificazione della struttura**.

#### *Break Even Analysis*

La **Break Even Analysis** rappresenta un utile modello a supporto delle decisioni aziendali, in particolare per la misurazione e «valutazione della potenzialità economico-strutturale dell'impresa».

Il modello è rivolto ad evidenziare la capacità reddituale di un'impresa, analizzando **le relazioni intercorrenti tra costi, volumi e profitti.**

## *La dimensione contabile della struttura specifica*

Capacità disponibili: **Costi di struttura (CS)**: sono connessi all'insieme delle capacità incorporate nel sistema attivate e attivabili; in primo luogo, dipendono dalla struttura fisica (costi del personale, ammortamenti di immobilizzazioni, oneri finanziari dovuti all'indebitamento durevole ecc.); in secondo luogo, dipendono da relazioni intense e stabili con entità sistemiche esterne; assumono un'elevata valenza strategica.

*Sono quei costi che l'impresa intende sostenere e sopportare per disporre di determinate capacità.*

Utilizzo delle capacità: **Costi di utilizzo (cu):** sono connessi all'utilizzo delle capacità incorporata nel sistema impresa; in primo luogo, dipendono dallo sfruttamento delle capacità presenti nella struttura fisica (ad esempio: sfruttamento della capacità produttiva di un impianto); in secondo luogo, dipendono dallo sfruttamento delle capacità presenti in entità sistemiche esterne (ad esempio: sfruttamento della capacità produttiva di un fornitore).

*Sono quei costi connessi al migliore utilizzo (efficienza) della struttura.*

*Impianto metodologico del modello di analisi*

- L'evoluzione della struttura viene nel nostro modello rappresentata attraverso la seguente simbologia :
	- $\rightarrow$  La variabile T (1,2,...;,...n) viene riferita alla successione delle struttura specifiche che si susseguono nel tempo  $(S_1, S_2, \ldots, S_i, \ldots, S_n)$
	- $\rightarrow$  La variabile t (1,2, …, j, …, k) viene riferita alla successione degli stati che si susseguono nel tempo con riferimento ad una specifica struttura nell'intervallo di tempo  $\Delta T$  di sua sostanziale invarianza.
- Con riferimento alla generica struttura specifica al tempo i, S<sub>i</sub>, la successione di stati viene quindi indicata nel modo seguente:

 $S_{i1}, S_{i2}, \ldots, S_{ij}, \ldots, S_{ik}$ 

- portafoglio prodotti
- costi di utilizzo della struttura in riferimento ai singoli prodotti
- $\Box$  prezzi dei singoli prodotti
- $\Box$  costi di struttura
- **partecipazione** dei singoli prodotti al *mix*
- ricavo medio ponderato di una unità di *mix* (ricavo unitario)
- $\Box$  costo medio ponderato unitario di utilizzo della struttura per una unità di *mix*
- $\Box$  rapporto tra costo unitario di utilizzo della struttura e ricavo unitario di una unità di *mix*
- $\Box$  margine di contribuzione
- $\Box$  tasso di contribuzione

1, 2, 3, …, n

 $cu_1, cu_2, cu_3, \ldots, cu_n$  $p_1, p_2, p_3, \ldots, p_n$ CS

 $q_1, q_2, q_3, \ldots, q_n$ 

 $p = p_1 \cdot q_1 + p_2 \cdot q_2 + p_3 \cdot q_3 + \ldots + p_n \cdot q_n$ 

$$
c_u = cu_1 \cdot q_1 + cu_2 \cdot q_2 + \ldots + cu_n \cdot q_n
$$

 $c<sub>u</sub>/p$  $\mathrm{MC}=\mathrm{p}-\mathrm{c}_\mathrm{u}^\top$  margine di guadagno per ogni unità di prodotto  $TC = (p - c_u)/p = 1 - c_u/p$  quantità disponibile per ogni **euro di ricavo per coprire CS**

Il problema che viene a porsi, nel caso di imprese **multiprodotto** è il seguente: *come aggregare i vari prodotti?* Viene, così, introdotta una grandezza: **unità di mix =** indicatore che rappresenta una combinazione dei diversi prodotti dell'impresa. Si caratterizza per la partecipazione dei prodotti medesimi in proporzione alla loro incidenza. Indica, in sintesi, *l'incidenza percentuale che ha il prodotto i-esimo sulla q totale.*

## *L'unità di mix*

## Esempio: il calcolo dell'**unità di Mix**  $(\dot{q}i/qt)$  per il generico stato s<sub>ij</sub>

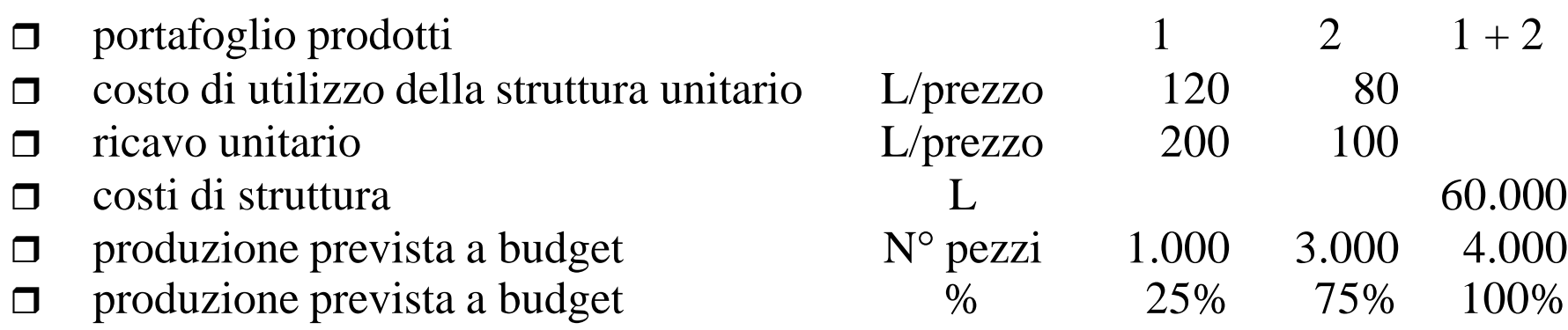

Al generico stato sij è associato il **costo di utilizzo della struttura (media ponderata con q1/qt coefficiente di ponderazione)**:

 $c<sub>u</sub> = 120 \cdot 0.25 + 80 \cdot 0.75 = 90$  L/unità di mix

ed il **ricavo unitario (media ponderata)**:

 $p = 200 \cdot 0.25 + 100 \cdot 0.75 = 125$  L/unità di mix

#### *Leggi di funzionamento (in funzione della quantità)*

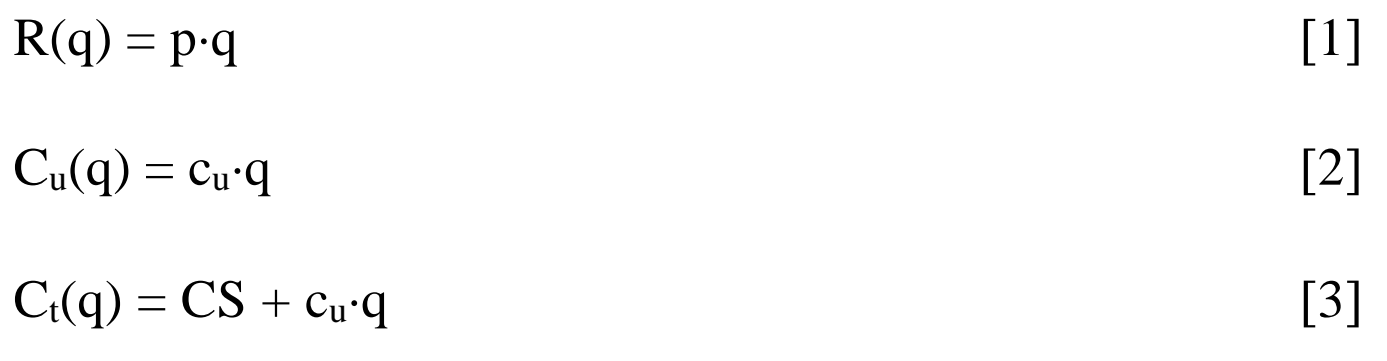

$$
P(q) = R(q) - C_t(q) = p \cdot q - CS - c_u \cdot q = q \cdot (p - c_u) - CS \qquad [4]
$$

Dalla [4] e imponendo la condizione che sia  $P(q) = 0$  per q = q:

$$
(p - c_u) \cdot \overline{q} - CS = 0
$$

si ricava :

$$
\overline{q} = \frac{CS}{p - c_u}
$$

**Break even point** o **punto di pareggio**   $R(q) = C(q)$   $\circ$   $P(q) = 0$ Quantità in corrispondenza della quale il profitto è nullo

(Stati della struttura e relative leggi di funzionamento…: segue)

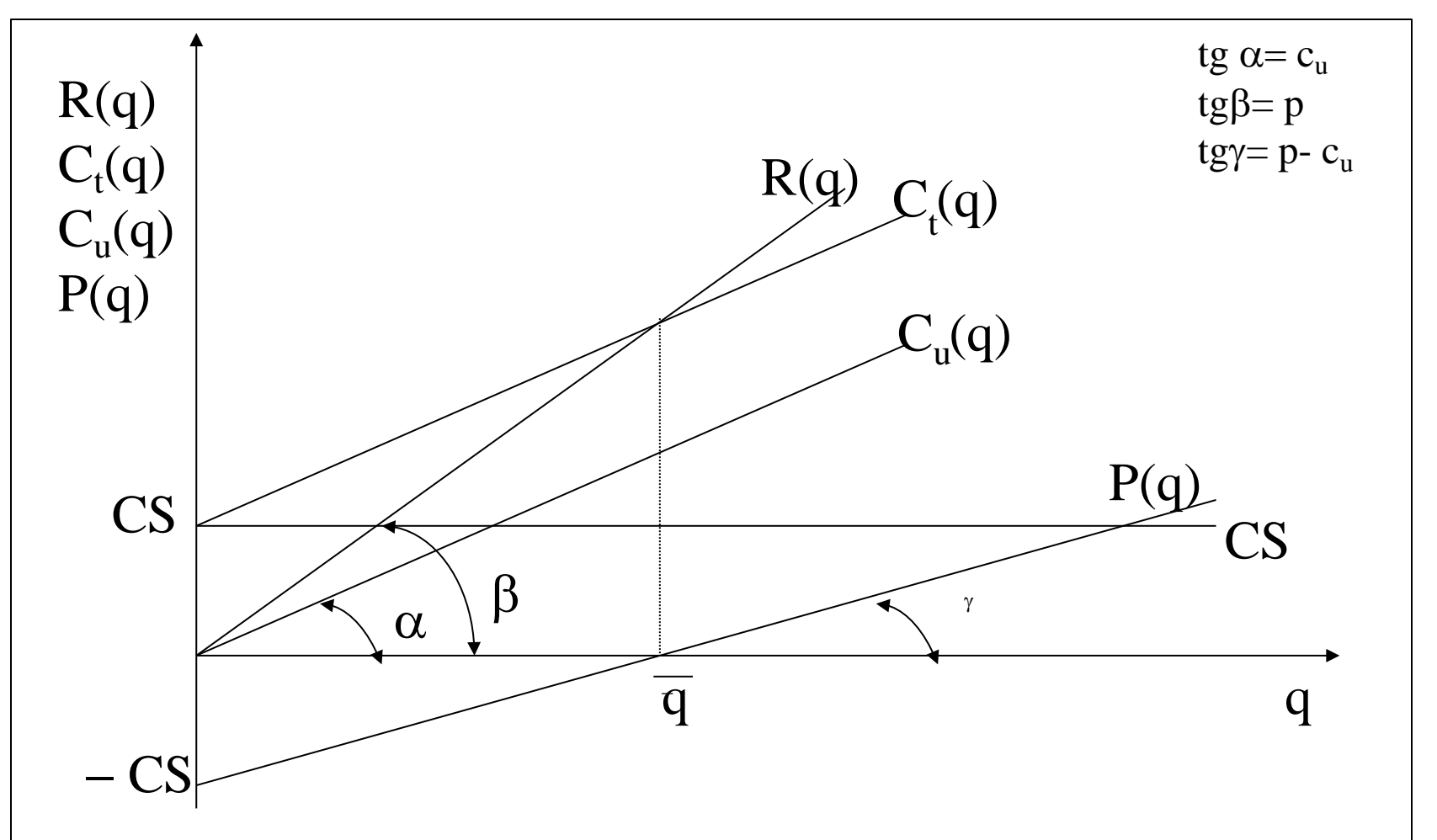

Nella rappresentazione grafica delle relazioni lineari tra i costi di struttura, i costi di utilizzo della struttura e il valore dei ricavi, l'incontro tra rette dei ricavi R(q) e dei costi totali C(q) determina il **punto di pareggio (Break Even Point – BEP),** che segnala la grandezza del volume produttivo  $\overline{q}$  per la quale *costi e ricavi si eguagliano, cioè il profitto è pari a zero.*

# È auspicabile una quantità di pareggio alta o bassa?

**q>q\* utile q<q\* perdita**

# **Tanto più alta è q\*, tanto più è difficile raggiungere il pareggio economico**

**Tanto più alti sono i CS tanto maggiore sarà q\***

**Si richiedono all'impresa grossi volumi di produzione per raggiungere il pareggio economico**

## Le grandezze caratteristiche dello stato della struttura:

$$
MC = (p - c_u)
$$

**margine di contribuzione** indica il margine di guadagno che ottengo per ogni unità di prodotto. È espressione della capacità che ha il sistema di gestire i rapporti con il mercato del consumo (clienti e fornitori).

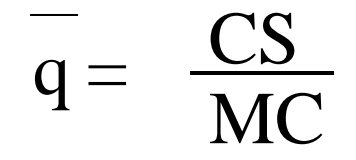

Se un'impresa aumenta i CS (amplia la propria struttura), se vuole mantenere il ricavo invariato, deve modificare anche il MC, che concorre anche alla determinazione del profitto:

$$
P(q) = MC(q - \overline{q})
$$

$$
P(q) = (p - c_u) \cdot q - CS \text{ e poiché:}
$$
  
\n
$$
CS = \overline{q} \cdot (p - c_u) \text{ si ha:}
$$
  
\n
$$
P(q) = (p - c_u) \cdot q - \overline{q} \cdot (p - c_u) \text{ e quindi:}
$$

$$
P(q) = (p - c_u) \cdot (q - \overline{q})
$$

$$
P(q) = MC(q - q)
$$

## *Il processo di formazione del profitto*

 $P = q \cdot (p - cu) - CS$ 

-p dipende: dal volore del prodotto generato dall'impresa, così come percepito dal mercato; dalla forza contrattuale dell'impresa

**-cu dipende**: dal set di fornitori; dal luogo di fornitura; dalla forza contrattuale dell'impresa.

- q dipende: dalla dimensione della domanda; dall'elasticità negativa della domanda rispetto al prezzo; dalla capacità produttiva a sua volta correlata a CS.

- CS dipende principalmente da scelte natura strategiche

# *Il processo di formazione del profitto*

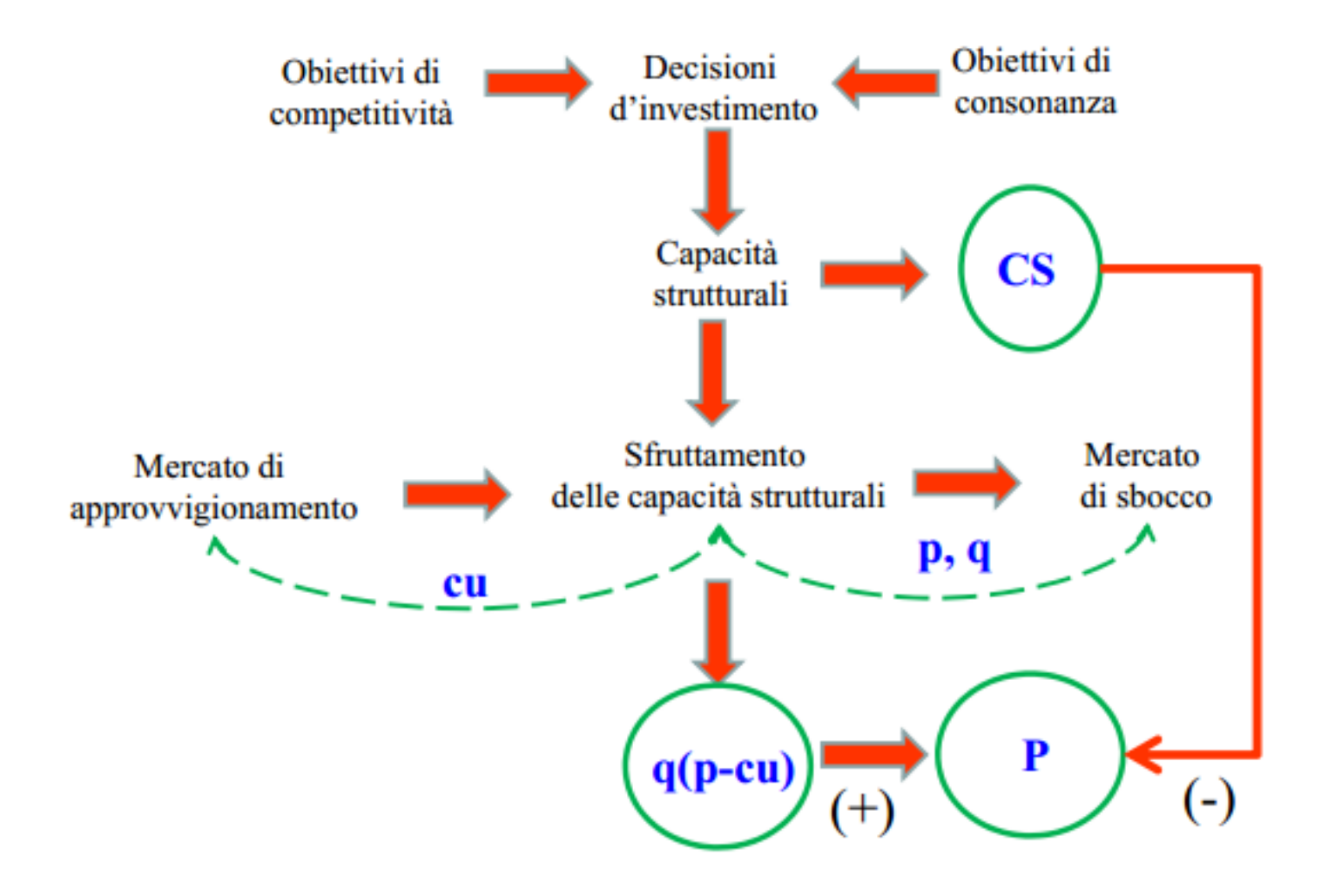

Se indichiamo con R il volume dei ricavi, sussiste larelazione:

 $R = p \cdot q$  e quindi  $q = R/p$ 

è possibile immediatamente esprimere le **leggi di funzionamento dell'impresa in funzione del Ricavo**.

Si ha infatti:

 $R(R) = p \cdot$ R  $\lceil 7 \rceil$ p  $c_u(R) = c_u$ . R  $= R \cdot \frac{c_u}{c_u}$ p p 8 p  $C_t(R) = CS + R \cdot \frac{c_u}{m}$ 9  $P(R) = R - C_t (R) = R - CS - c_u/p$   $\cdot R = R \cdot (1 - c_u/p) - CS$  [10]

(Stati della struttura e relative leggi di funzionamento…: segue)

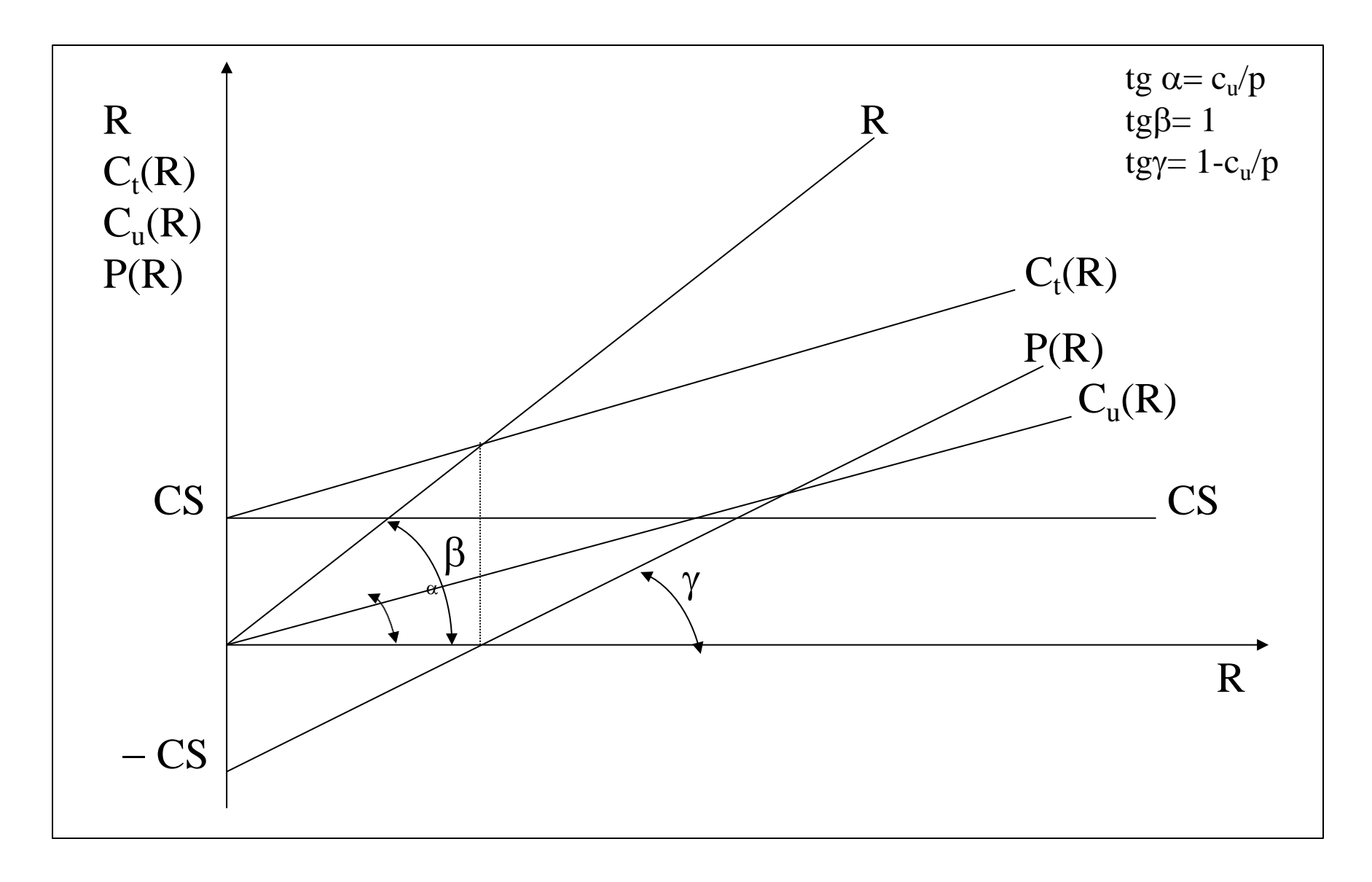

## Le grandezze caratteristiche dello stato della struttura:

$$
TC = 1 - \frac{c_u}{p}
$$

$$
\overline{R} = \frac{CS}{TC}
$$

Il **tasso di contribuzione** esprime il quantum disponibile per ogni euro di ricavo per la copertura dei costi di struttura. Dipende dalle capacità commerciali dell'impresa (prezzo), dal costo di utilizzo della struttura (quindi dall'efficienza: capacità di aumentare l'output a parità di input e acquistare gli input a costi più bassi).

Se miglioro il TC, rendo più semplice il conseguimento del pareggio economico, perché  $R$ si riduce ed il Profitto aumenta.

 $P(R)=TC(R - R)$ 

$$
TC = 1 - \frac{c_u}{p}
$$
  
P(R) = R \cdot \left(1 - \frac{c\_u}{p}\right) - CS

e imponendo la condizione che per  $R = \overline{R}$  sia  $P(R) = 0$ , si ha:

$$
P(\overline{R}) = R \cdot (1 - c_u/p) - CS = 0
$$

$$
\overline{R} = \frac{CS}{1 - \frac{c_u}{p}} = \frac{CS}{TC}
$$

R **Ricavo in corrispondenza del quale il profitto è nullo**

È possibile a questo punto esprimere in modo diverso e significativo la funzione del profitto. Si ha infatti:

$$
CS = \overline{R} \cdot (1 - c_u/p)
$$

e quindi:

$$
P(R) = R \cdot (1 - c_u/p) - \overline{R} \cdot (1 - c_u/p) = (1 - c_u/p) \cdot (R - \overline{R})
$$

$$
P(R) = TC \cdot (R - \bar{R})
$$
 [13]